# Graph algorithms via SuiteSparse:GraphBLAS: triangle counting and K-truss

Timothy A. Davis *Dept. of Computer Science and Engineering Texas A&M University* College Station, TX, USA davis@tamu.edu

*Abstract*—SuiteSparse:GraphBLAS is a full implementation of the GraphBLAS standard, which defines a set of sparse matrix operations on an extended algebra of semirings using an almost unlimited variety of operators and types. When applied to sparse adjacency matrices, these algebraic operations are equivalent to computations on graphs. GraphBLAS provides a powerful and expressive framework for creating graph algorithms based on the elegant mathematics of sparse matrix operations on a semiring. To illustrate GraphBLAS, two graph algorithms are constructed in GraphBLAS and compared with efficient implementations without GraphBLAS: triangle counting and constructing the ktruss of a graph.

*Index Terms*—graph algorithms, sparse matrix computations

#### I. INTRODUCTION

The GraphBLAS standard [1] defines sparse matrix and vector operations on an extended algebra of semirings. The operations are useful for creating a wide range of graph algorithms. Kepner and Gilbert [2] provide a framework for understanding how graph algorithms can be expressed as matrix computations.

For example, consider the matrix-matrix multiplication,  $C = AB$ . Suppose A and B are sparse *n*-by-*n* Boolean adjacency matrices of two undirected graphs. If the matrix multiplication is redefined to use logical AND instead of scalar multiply, and if it uses the logical OR instead of add, then the matrix C is the sparse Boolean adjacency matrix of a graph that has an edge  $(i, j)$  if node i in **A** and node j in **B** share any neighbor in common. The OR-AND pair forms an algebraic semiring, and many graph operations like this can be succinctly represented by matrix operations with different semirings and different numerical types. GraphBLAS provides a wide range of built-in types and operators, and allows the user application to create new types and operators without needing to recompile the GraphBLAS library. Expressing graph algorithms in the language of linear algebra provides:

- a powerful way of expressing graph algorithms with large, bulk operations on adjacency matrices,
- composable graph operations, e.g.  $(AB)C = A(BC)$ ,
- simpler graph algorithms in user-code,
- simple objects for complex problems a sparse matrix with any data type, including user-defined types,
- a well-defined graph object, closed under operations,

With support from NSF CNS-1514406.

• and high performance: serial, parallel, or GPU, allowing the library to optimize bulk graph/matrix operations.

## *A. Graphs and sparse matrices*

Many applications give rise to large graphs, with many nodes and edges. However, typical graphs are very sparse, with *n* nodes but only  $O(n)$  edges.

Any graph  $G = (V, E)$  can be considered as a sparse adjacency matrix **A**. The square case of an  $n$ -by- $n$  sparse matrix is useful for representing a directed or undirected graph with  $n = |V|$  nodes, where either the matrix entry  $a_{ij}$  or  $a_{ji}$  represents the edge  $(i, j)$ . In the rectangular case, an m-by-n sparse matrix can represent a bipartite graph, or a hypergraph, depending on the context. Edges that do not appear in  $G$  are not represented in the data structure of the sparse matrix A. A sparse matrix data structure allows huge graphs to be represented, requiring only  $O(n+|E|)$  or  $O(|E|)$ space, depending on the data structure used.

Values of entries not stored in the sparse data structure have some implicit value. In conventional linear algebra, this implicit value is zero, but it differs with different semirings. Explicit values are called *entries* and they appear in the data structure. The *pattern* of a matrix defines where its explicit entries appear, and can be represented as either a set of indices  $(i, j)$ , or as a Boolean matrix **S** where  $s_{ij} = 1$  if  $a_{ij}$  is an explicit entry in the sparse matrix A.

The entries in the pattern of A can take on any value, including the implicit value, whatever it happens to be. It need not be the value zero. For example, in the max-plus tropical algebra, the implicit value is negative infinity, and zero has a different meaning.

# II. OVERVIEW OF GRAPHBLAS OBJECTS, METHODS, AND OPERATIONS

SuiteSparse:GraphBLAS provides a collection of *methods* to create, query, and free each of its nine different types of objects. Once these objects are created they can be used in mathematical *operations* (not to be confused with the how the term *operator* is used in GraphBLAS). The nine types are described below.

*(1) Types:* A GraphBLAS type (GrB\_Type) can be any of 11 built-in types (Boolean, integer and unsigned integers of sizes 8, 16, 32, and 64 bits, and single and double precision

floating point). In addition, user-defined scalar types can be created from nearly any  $C$  typedef, as long as the entire type fits in a fixed-size contiguous block of memory (of arbitrary size). All of these types can be used to create GraphBLAS sparse matrices or vectors. All built-in types can typecasted as needed; user-defined types cannot.

*(2) Unary operators:* A unary operator (GrB\_UnaryOp) is a function  $z = f(x)$ . SuiteSparse: GraphBLAS comes with 67 built-in unary operators, such as  $z = 1/x$  and  $z = -x$ , with variants for each built-in type. The user application can also create its own user-defined unary operators.

*(3) Binary operators:* Likewise, a binary operator (GrB BinaryOp) is a function  $z = f(x, y)$ , such as  $z =$  $x+y$  or  $z = xy$ . SuiteSparse:GraphBLAS provides 256 builtin binary operators, with variants for each built-in type. Userdefined binary operators can also be created.

*(4) Select operators:* The GxB\_SelectOp operator is a SuiteSparse extension to the GraphBLAS API. It is used in the GxB\_select operation to select a subset of entries from a matrix, like  $L=tril(A)$  in MATLAB.

*(5) Monoids:* The scalar addition of conventional matrix multiplication is replaced with a *monoid*. A monoid (GrB\_Monoid) is an associative and commutative binary operator  $z = f(x, y)$  where all three domains are the same (the types of  $x$ ,  $y$ , and  $z$ ) and where the operator has an identity value o such that  $f(x, o) = f(o, x) = x$ . Performing matrix multiplication with a semiring uses a monoid in place of the "add" operator, scalar addition being just one of many possible monoids. The identity value of addition is zero, since  $x + 0 = 0 + x = x$ . User-created monoids can be defined with any associative and commutative operator with an identity value. A monoid can also be used in a reduction operation, like s=sum(A) in MATLAB.

*(6) Semirings:* A *semiring* (GrB\_Semiring) consists of a monoid and a "multiply" operator. Together, these operations define the matrix "multiplication"  $C = AB$ , where the monoid is used as the additive operator and the semiring's "multiply" operator is used in place of the conventional scalar multiplication in standard matrix multiplication via the plustimes semiring. A user application can define its own monoids and semirings.

*(7) Descriptors:* A *descriptor* object, GrB\_Descriptor, provides parameter settings that modify the behavior of Graph-BLAS operations, such as transposing an input matrix or complementing a mask matrix.

*(8) Vectors:* A sparse vector, GrB\_Vector.

*(9) Matrices:* A sparse matrix, GrB\_Matrix.

## *A. Non-blocking mode*

GraphBLAS includes a *non-blocking* mode where operations can be left pending, and saved for later. This is very useful for submatrix assignment (like  $C(T, J) = A$  in MATLAB where  $I$  and  $J$  are integer vectors), or or scalar assignment  $(C(i, j) = x$  where i and j are scalar integers). Because of how MATLAB stores its matrices, adding and deleting individual entries is very costly. By contrast, SuiteSparse:GraphBLAS

#### TABLE I SUITESPARSE:GRAPHBLAS OPERATIONS

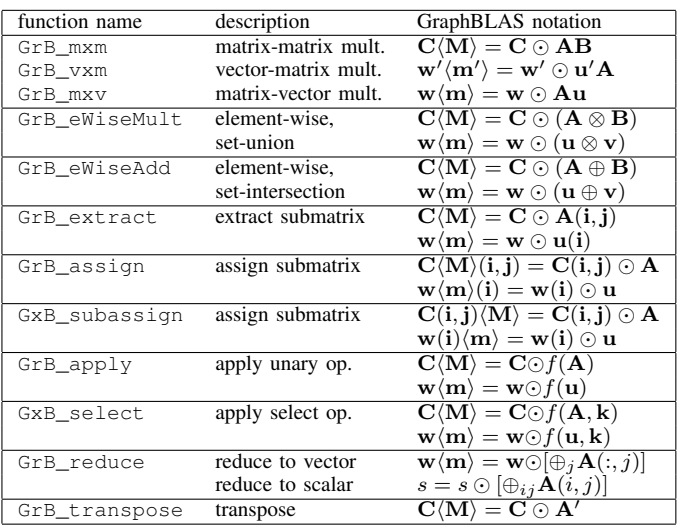

exploits the non-blocking mode to allow for fast incremental update of a matrix.

## *B. The accumulator and the mask*

An optional accumulator operator  $(\odot)$  and mask matrix (M) can be specified, written as  $\mathbf{C}\langle \mathbf{M} \rangle = \mathbf{C} \odot \mathbf{T}$  where  $Z = C \odot T$  denotes the application of the accumulator operator, and  $\mathbf{C}\langle \mathbf{M} \rangle = \mathbf{Z}$  denotes the mask operator via the Boolean matrix M. The expression  $\mathbf{C}\langle \mathbf{M} \rangle = \mathbf{C} \odot \mathbf{T}$  is computed as follows:

if no accumulator,  $\mathbf{Z} = \mathbf{T}$ ; otherwise  $\mathbf{Z} = \mathbf{C} \odot \mathbf{T}$ if requested via descriptor, all entries cleared from C if no mask M  $C = Z$  if the mask is not complemented; otherwise C is not modified else  $\mathbf{C}\langle \mathbf{M} \rangle = \mathbf{Z}$  if the mask is not complemented (where  $c_{ij}$  is modified if and only if  $m_{ij}$  is nonzero); otherwise  $C(\neg M) = Z$ 

The accumulator operator acts like a sparse matrix addition, except that any operator can be used. The pattern of  $C \odot T$ is the set-union of the patterns of  $C$  and  $T$ , and the operator is applied only on the set-intersection of C and T.

#### *C. GraphBLAS methods and operations*

The matrix (GrB\_Matrix) and vector (GrB\_Vector) objects include additional methods for setting a single entry, extracting a single entry, making a copy, and constructing an entire matrix or vector from a list of *tuples*. The tuples are held as three arrays I, J, and X, which work the same as  $A=$ sparse(I, J, X) in MATLAB, except that any type matrix or vector can be constructed.

Table I lists all GraphBLAS operations in the GraphBLAS notation where AB denotes the multiplication of two matrices over a semiring. Upper case letters denote a matrix, and lower case letters are vectors. Each operation takes an optional GrB\_Descriptor argument that modifies the operation. The notation  $A \oplus B$  denotes the element-wise operator that produces a set-union pattern (like A+B in MATLAB). The notation  $A \otimes B$  denotes the element-wise operator that produces a set-intersection (like  $A \cdot B$  in MATLAB). Reduction of a matrix **A** to a vector reduces the *i*th row of **A** to a scalar  $w_i$ , like  $w = sum(A')$  in MATLAB.

## III. TRIANGLE COUNTING IN GRAPHBLAS

A *triangle* in a graph is a clique of size 3. There are many matrix formulations of the method, but the simplest and fastest one is by Wolf et al. [3], a variant of Cohen's method [4]. See also [5]. If A is a symmetric adjacency matrix of a graph, then the MATLAB tricount.m function below computes the number of triangles in the graph.

```
function ntri = tricount (A)
L = tril (A);
ntri = sum (sum ((L * L) . * L)) ;
```
Consider the edge  $(i, j)$ , so that A(i,j)=1, and suppose  $i > j$ . Then C(i,j) is L(i,:) \*L(:,j). Since L is strictly lower triangular,  $L(i, :)$  is nonzero only in  $L(i, 1:i-1)$ , and  $L(:,j)$  is nonzero only in  $L(j+1:n,j)$ . Combining these two sets gives the nonzero intersection,  $C(i, j) = L(i, j+1:i-1) * L(j+1:i-1, j)$ . Suppose there is a node k in this range  $j+1:i-1$ , inclusive, that has an edge to both i and j. That is,  $L(i, k) = L(k, j) = 1$ . This is a triangle  $(i, j, k)$ , where  $j < k < i$ . Since these three indices are strictly ordered, the triangle is counted only once, and  $C(i, j)$  is the number of such triangles for all k. If  $L(i, j) = 0$  then the result is not needed since  $(i, j, k)$  cannot be a triangle, and thus the final  $()$ .  $*L$  step.

GraphBLAS can compute this with a masked matrix multiply,  $C\langle L \rangle = L^2$ , as shown below. This is much faster and uses much less memory since  $L \star L$  in MATLAB contains many more nonzeros than L. In GraphBLAS, only  $O(|L|)$  space is needed. However, the C code using GraphBLAS is almost as simple as the MATLAB tricount.m function above.

int64\_t tricount (const GrB\_Matrix L) // L=tril(A), input graph

```
{
   int64_t ntri ;
   GrB Index n :
   GrB_Matrix C ;
   // n = # of rows of L = # nodes in the graph A
   GrB_Matrix_nrows (&n, L) ;
    // C < I > = I \star I.
   GrB_Matrix_new (&C, GrB_UINT32, n, n) ;
   GrB_mxm (C, L, NULL, GxB_PLUS_TIMES_UINT32, L, L, NULL) ;
    // ntri = sum (C), reduce to a scalar
   GrB_reduce (&ntri, NULL, GxB_PLUS_INT64_MONOID, C, NULL) ;
   return (ntri) ;
}
```
Graph algorithms such as triangle counting are simple and expressive in GraphBLAS. However, the same author writing the algorithm in pure C (without GraphBLAS) may be able to obtain higher performance, because the resulting methods need not conform to the GraphBLAS API. This section compares the performance of the GraphBLAS implementation, above, with four methods:

1) tri\_simple: a simple sequential method,

- 2) tri\_mark: similar to the implementation of GrB\_mxm in SuiteSparse:GraphBLAS, using  $C\langle L \rangle = L^2$ . Each thread uses a workspace of  $n$  bytes. Computing each column  $C_{*j}$  can be done in parallel using a sparse saxpybased method [6].
- 3) tri\_logm: similar to tri\_mark, except that a binary search is used. When computing the matrix product  $C\langle M \rangle = AB$ , a binary search is used if the *j*th column of the mask  $M$  is very sparse compared with the  $k$ th column of A.
- 4) tri\_bit: same as tri\_mark, except that the workspace is reduced to *n* bits.
- 5) tri\_dot: using dot products,  $C\langle L \rangle = U^T L$  where U is the upper triangular part of A.

The "simple" method (tri\_simple) is already a nontrivial method. It requires expert knowledge of how Gustavson's method can be implemented efficiently, including a reduction of the result to a single scalar. The full method is shown below. The tri mark method is much more complex than this. Full details and code are available at http://suitesparse.com.

(

) {

}

```
int64_t tri_simple // # of triangles
    const int64_t *restrict Ap, // column pointers, size n+1<br>const int64_t *restrict Ai, // row indices
    const int64_t *restrict Ai, // row indices<br>const int64_t n // A is n-by-n
    const int64_t n
    bool *restrict Mark = (bool *) calloc (n, sizeof (bool)) ;
    if (Mark == NULL) return (-1);
    int64_t ntri = 0;
    for (int64_t j = 0; j < n; j++){
        // scatter A(:,j) into Mark
        for (int64_t p = Ap [j] ; p < Ap [j+1] ; p++)
         {
            Mark [Ai [p]] = 1;}
        // sum(C(:,j)) where C(:,j) = (A * A(:,j)) .* Mark
        for (int64_t p = Ap [j] ; p < Ap [j+1] ; p++)
        {
             const int64_t k = Ai[p];
             // C(:,j) += (A(:,k) * A(k,j)) .* Mark
             for (int64_t pa = Ap [k] ; pa < Ap [k+1] ; pa++)
             {
                 // C(i, j) += (A(i, k) * A(k, j)) .* Mark
                 ntri += Mark [Ai [pa]] ;
             }
         }
        for (int64_t p = Ap [j] ; p < Ap [j+1] ; p++)
        {
            Mark [Ai [p]] = 0;
         }
    }
    free (Mark) ;
    return (ntri) ;
```
Multicore parallelism via OpenMP is used for each of the methods except tri\_simple. SuiteSparse:GraphBLAS, by contrast, is currently only single-threaded. The  $tri$ functions can exploit the fact that the matrix C need not be explicitly stored, saving time and space. This cannot be done in GraphBLAS, even if non-blocking mode were to be exploited, because GrB\_reduce forces all pending operations to be completed on its input matrix.

Experiments were performed on an IBM Minsky system, with 1TB of RAM and 160 hardware threads (IBM Power8 8335-GTB, 4GHz, 20 hardware cores with 8-way threading on each core, xlc v31.1.5 compiler). Table II reports the rate of each method on all 63 graphs in the GraphChallenge test set with 200,000 or more edges. The results for the MATLAB tricount.m does not appear in Table II since it is prohibitively slow and takes far too much memory.

The rate is  $10^{-6}$ e/t where e is the number edges in the graph and  $t$  is the run time in seconds. The parallel codes were tested with 1, 2, 4, 8, 16, 32, 64, 128, and 160 OpenMP threads; fastest results for any of these runs are shown in the table. Highest rates are shown in bold. All results include the time to construct  $L=tril(A)$ , and also  $U=triu(A)$  for the dot product methods.

## IV. K-TRUSS IN GRAPHBLAS

The  $k$ -truss C of a graph A is a subgraph with the same number of nodes, but where each edge in the  $k$ -truss appears in at least  $k - 2$  triangles in A. The term  $c_{ij}$  is the number of triangles containing the edge  $(i, j)$ . The k-truss can be computed in MATLAB, based on Burkhardt's method [7]:

```
function C = ktruss (A, k)last cnz = nnz (A) ;
C = A;
while (1)
    C = (C*C) . *C ;
   C = C : * (C > = k-2) ;cnz = nnz (C) ;
    if (cnz == last_cnz) return ; end
    C = spones (C) ;
    last_cnz = cnz ;
end
```
Below is the equivalent computation in GraphBLAS, almost as elegant and much faster since  $C\langle C \rangle = C^2$  does not need to form all of  $\mathbb{C}^2$ , but only those entries in the pattern of C.

```
// support function
bool sfunc (const GrB Index i, const GrB Index i,
    const GrB_Index nrows, const GrB_Index ncols,
    const int64_t *x, const int64_t *support)
{
    return ((*x) \geq (*support));
}
GrB_Matrix ktruss_graphblas (GrB_Matrix A, int64_t k)
{
    GxB SelectOp supportop ;
    GrB_Index n ;
    GrB_Matrix C ;
    GrB_Matrix_nrows (&n, A) ;
    GrB_Matrix_new (&C, GrB_INT64, n, n) ;
    // create the select operator
    int64_t s = (k-2);
    GxB_SelectOp_new (&supportop, sfunc, GrB_INT64) ;
    // last_cnz = nnz (A)
    GrB Index cnz, last cnz ;
    GrB_Matrix_nvals (&last_cnz, A) ;
    for (int64 t nsteps = 1 ; ; nsteps++)
    {
        // first step: C<A>=A*A ; subsequent steps: C<C>=C*C
        GrB Matrix T = (nsteps == 1) ? A : C ;
        // note the PLUS-(Logical AND) semiring
        // drop entries in C less than k-2
        GxB_select (C, NULL, NULL, supportop, C, &s, NULL) ;
        // cnz = nnz (C)
        GrB_Matrix_nvals (&cnz, C) ;
        if (cnz == last cnz) return (C) ;
        last\_cnz = cnz;
    }
}
```
If all non-empty  $k$ -trusses are desired, the  $k$ th truss can be computed more quickly by starting with the  $(k - 1)$ st truss. This can be done in GraphBLAS with little change to the above code, resulting in an All-k-truss method. The methods were implemented both in GraphBLAS and in pure C, without using GraphBLAS. The pure-C methods exploit OpenMP parallelism, and can exploit the fact that both  $C\langle C \rangle = C^2$ and the select step can be done in-place. Table III reports the performance on the same system and the first 50 matrices from Table II. In the table,  $k$  is the smallest  $k$  for which the k-truss is empty. Since All-k-truss finds  $k - 2$  trusses, the rate is  $10^{-6}(k-2)e/t$ , to compare with the 3-truss results.

The Graph500 and MAWI sets are excluded from Table III. The Graph500 matrices have many cliques and thus require many passes of the all- $k$ -truss methods. For the MAWI set, the saxpy formulation is prohibitively slow as compared to the dot-product methods. For this paper, only the saxpy-based formulations of  $k$ -truss and all- $k$ -truss have been implemented.

## V. CONCLUSIONS

Triangle counting in SuiteSparse:GraphBLAS is competitive with a highly optimized single-threaded method  $(\text{tri\_mark})$ , even faster for some larger graphs. The tri\_simple method is slower than GraphBLAS, yet the user-level algorithm in GraphBLAS is much simpler code. K-truss in GraphBLAS is also simple and the performance is competitive with a highly optimized and complex algorithm in pure C; the GraphBLAS 3-truss and All-k-truss methods rarely take more than twice the time as the sequential versions in pure C, and are sometimes faster. These results demonstrate that GraphBLAS can be an efficient library that allows end users to write simple yet fast code. All codes used in this paper are at http://suitesparse.com.

A parallel SuiteSparse:GraphBLAS is in progress, and it should be able to match the pure-C parallel versions of these algorithms, or exceed them if a scalable heap-based parallel sparse matrix-matrix multiply were adopted [8].

#### **REFERENCES**

- [1] A. Buluç, T. Mattson, S. McMillan, J. Moreira, and C. Yang, "The GraphBLAS C API specification," Tech. Rep., 2017, http://graphblas.org/.
- [2] J. Kepner and J. Gilbert, *Graph Algorithms in the Language of Linear Algebra*. Philadelphia, PA: SIAM, 2011.
- [3] M. M. Wolf, M. Deveci, J. W. Berry, S. D. Hammond, and S. Rajamanickam, "Fast linear algebra-based triangle counting with KokkosKernels," in *2017 IEEE High Performance Extreme Computing Conference (HPEC)*, Sept 2017, pp. 1–7.
- [4] J. Cohen, "Graph twiddling in a map-reduce world," *Computing in Science and Eng.*, vol. 11, no. 4, pp. 29–41, July 2009.
- [5] A. Azad, A. Buluç, and J. Gilbert, "Parallel triangle counting and enumeration using matrix algebra," in *2015 IEEE Intl. Parallel and Distributed Proc. Symp. Workshop*, May 2015, pp. 804–811.
- [6] F. G. Gustavson, "Two fast algorithms for sparse matrices: Multiplication and permuted transposition," *ACM Trans. Math. Softw.*, vol. 4, no. 3, pp. 250–269, 1978.
- GrB\_mxm (C, T, NULL, GxB\_PLUS\_LAND\_UINT64, T, T, NULL); [7] P. Burkhardt, "Graphing trillions of triangles," *Information Visualization*, vol. 16, no. 3, Sept 2017.
	- [8] A. Buluc and J. R. Gilbert, "On the representation and multiplication of hypersparse matrices," in *IPDPS08: the IEEE International Symposium on Parallel & Distributed Processing*. IEEE Computer Society, 2008, pp. 1–11.

## TABLE II TRIANGLE COUNTING PERFORMANCE (HIGHER IS BETTER), BEST SINGLE-THREADED AND MULTI-THREADED RESULTS IN BOLD FONT

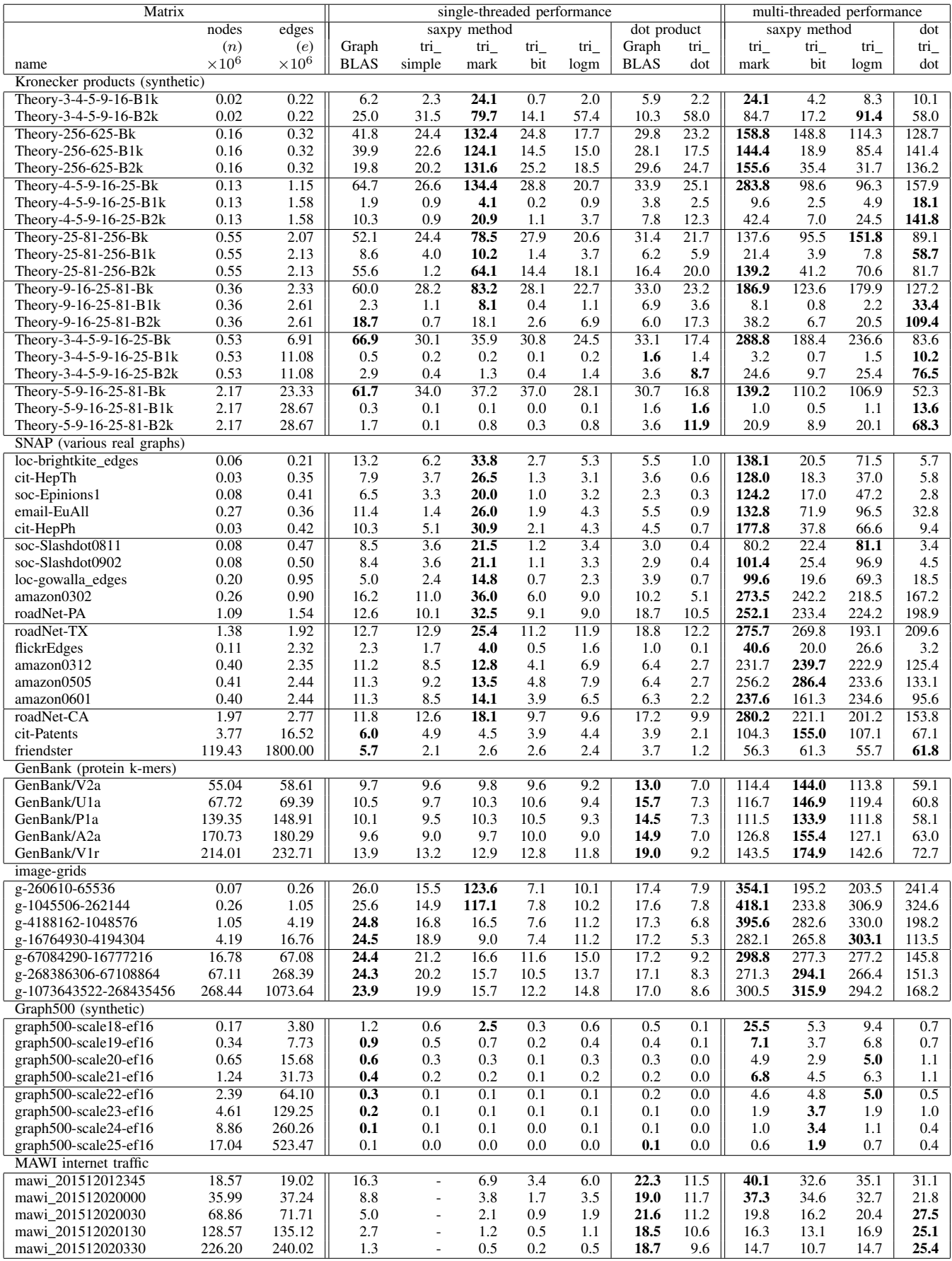

| Matrix                                      | 3-truss        |                       |                  | $All-k-truss$ |                  |                           |                  |                  |                |
|---------------------------------------------|----------------|-----------------------|------------------|---------------|------------------|---------------------------|------------------|------------------|----------------|
| nodes<br>edges                              |                | Graph<br>no GraphBLAS |                  |               | k                | no GraphBLAS<br>Graph     |                  |                  |                |
| name                                        | $\times 10^6$  | $\times 10^6$         | <b>BLAS</b>      | seq.          | para.            |                           | <b>BLAS</b>      | seq.             | para.          |
| Kronecker products (synthetic)              |                |                       |                  |               |                  |                           |                  |                  |                |
| Theory-3-4-5-9-16-B1k                       | 0.02           | 0.22                  | 0.1              | 0.2           | 1.4              | $\overline{20}$           | 1.5              | 2.5              | 14.1           |
| Theory-3-4-5-9-16-B2k                       | 0.02           | 0.22                  | 0.9              | 0.8           | 5.9              | $\boldsymbol{7}$          | 4.4              | 3.9              | 20.3           |
| Theory-256-625-Bk                           | 0.16           | 0.32                  | 31.6             | 0.0           | $\overline{0.3}$ | $\overline{3}$            | 31.5             | $\overline{0.0}$ | 0.3            |
| Theory-256-625-B1k                          | 0.16           | 0.32                  | 0.4              | 0.0           | 0.3              | $\overline{4}$            | 0.8              | 0.0              | $0.5\,$        |
| Theory-256-625-B2k                          | 0.16           | 0.32                  | 1.7              | 0.0           | 0.3              | 4                         | 3.3              | 0.0              | $0.5\,$        |
| Theory-4-5-9-16-25-Bk                       | 0.13           | 1.15                  | 67.7             | 0.1           | 2.3              | $\overline{3}$            | 67.4             | 0.1              | $2.2\,$        |
| Theory-4-5-9-16-25-B1k                      | 0.13           | 1.58                  | 0.0              | 0.0           | 0.7              | 29                        | 0.6              | 0.9              | 15.2           |
| Theory-4-5-9-16-25-B2k                      | 0.13           | 1.58                  | 0.2              | 0.1           | 1.9              | 7                         | 1.0              | 0.7              | 11.0           |
| Theory-25-81-256-Bk                         | 0.55           | 2.07                  | 41.7             | 0.0           | 0.2              | $\overline{\overline{3}}$ | 42.0             | 0.0              | 0.2            |
| Theory-25-81-256-B1 $k$                     | 0.55           | 2.13                  | 0.0              | 0.0           | 0.2              | 29                        | 0.6              | 0.2              | 5.0            |
| Theory-25-81-256-B2k                        | 0.55           | 2.13                  | 0.1              | 0.0           | 0.2              | 5                         | 0.3              | 0.0              | 0.7            |
| Theory-9-16-25-81-Bk                        | 0.36           | 2.33                  | 58.4             | 0.0           | 0.6              | $\overline{\overline{3}}$ | 58.5             | 0.0              | 0.6            |
| Theory-9-16-25-81-B1k                       | 0.36           | 2.61                  | 0.0              | 0.0           | 0.3              | 29                        | 0.5              | 0.4              | 8.7            |
| Theory-9-16-25-81-B2k                       | 0.36           | 2.61                  | 0.1              | 0.0           | 0.8              | 6                         | 0.4              | 0.1              | 2.6            |
| Theory-3-4-5-9-16-25-Bk                     | 0.53           | 6.91                  | 65.5             | 0.1           | 1.8              | $\overline{3}$            | 65.4             | 0.1              | 1.7            |
| Theory-3-4-5-9-16-25-B1k                    | 0.53           | 11.08                 | 0.0              | 0.0           | 0.3              | 63                        | 0.4              | 0.6              | 11.5           |
| Theory-3-4-5-9-16-25-B2k                    | 0.53           | 11.08                 | 0.1              | 0.1           | 1.5              | 8                         | 0.4              | 0.4              | 9.3            |
| Theory-5-9-16-25-81-Bk                      | 2.17           | 23.33                 | 48.3             | 0.0           | 0.2              | $\overline{3}$            | 48.5             | 0.0              | 0.2            |
| Theory-5-9-16-25-81-B1k                     | 2.17           | 28.67                 | 0.0              | 0.0           | 0.1              | 85                        | 0.2              | 0.2              | 5.7            |
| Theory-5-9-16-25-81-B2k                     | 2.17           | 28.67                 | 0.0              | 0.0           | 0.2              | 7                         | 0.1              | 0.0              | 1.2            |
| SNAP (various real graphs)                  |                |                       |                  |               |                  |                           |                  |                  |                |
| loc-brightkite_edges                        | 0.06           | 0.21                  | 1.4              | 2.3           | 10.5             | 44                        | 1.9              | 3.4              | 9.0            |
| cit-HepTh                                   | 0.03           | 0.35                  | 0.8              | 1.4           | 9.1              | 31                        | 0.4              | 0.8              | 5.9            |
| soc-Epinions1                               | 0.08           | 0.41                  | 0.5              | 1.1           | 6.6              | 34                        | 0.4              | 0.8              | 6.0            |
| email-EuAll                                 | 0.27           | 0.36                  | 0.4              | 0.7           | 7.4              | 21                        | 1.8              | 3.5              | 24.2           |
| cit-HepPh                                   | 0.03           | 0.42                  | 1.0              | 1.9           | 14.4             | 26                        | 0.6              | 1.2              | 9.8            |
| soc-Slashdot0811                            | 0.08           | 0.47                  | $\overline{0.9}$ | 1.7           | 9.5              | 36                        | $\overline{2.1}$ | $\overline{3.9}$ | 21.4           |
| soc-Slashdot0902                            | 0.08           | 0.50                  | 0.8              | 1.6           | 8.6              | 37                        | 2.1              | 3.9              | 23.0           |
| loc-gowalla_edges                           | 0.20           | 0.95                  | 0.4              | 0.8           | 9.2              | 30                        | 0.7              | 1.3              | 12.9           |
| amazon0302                                  | 0.26           | 0.90                  | 2.2              | 3.9           | 29.7             | 8                         | 2.9              | 5.5              | 35.0           |
| roadNet-PA                                  | 1.09           | 1.54                  | 11.1             | 14.9          | 58.4             | 5                         | 18.0             | 31.6             | 84.9           |
| roadNet-TX                                  | 1.38           | 1.92                  | 10.8             | 15.1          | 56.6             | 5                         | 17.9             | 32.5             | 113.3          |
| flickrEdges                                 | 0.11           | 2.32                  | 0.2              | 0.4           | 3.5              | 575                       | 0.2              | 0.3              | 4.3            |
| amazon0312                                  | 0.40           | 2.35                  | 1.3              | 2.3           | 21.6             | 12                        | 1.0              | 1.7              | 12.8           |
| amazon0505                                  | 0.41           | 2.44                  | 1.2              | 2.3           | 20.3             | 12                        | 0.9              | 1.7              | 13.7           |
| amazon0601                                  | 0.40           | 2.44                  | 1.2              | 2.3           | 21.2             | 12                        | 1.1              | 2.0              | 16.5           |
| roadNet-CA                                  | 1.97           | 2.77                  | 10.5             | 15.0          | 57.7             | 5                         | 17.3             | 32.5             | 113.5          |
| cit-Patents                                 | 3.77           | 16.52                 | 0.9              | 1.4           | 11.5             | 37                        | 5.3              | 9.7              | 64.1           |
| friendster                                  | 119.43         | 1800.00               | 0.1              | 0.2           | 1.0              | 6                         | 0.5              | 0.7              | 3.9            |
| GenBank (protein k-mers)                    |                |                       |                  |               |                  |                           |                  |                  |                |
| GenBank/V2a                                 | 55.04          | 58.61                 | 6.3              | 9.6           | 30.9             | 4                         | 9.5              | 16.6             | 59.3           |
| GenBank/U1a                                 | 67.72          | 69.39                 | 6.8              | 9.5           | 34.6             | 4                         | 9.7              | 14.4             | 57.0           |
| GenBank/P1a                                 | 139.35         | 148.91                | 6.6              | 8.4           | 31.3             | 4                         | 9.8              | 15.0             | 56.7           |
| GenBank/A2a                                 | 170.73         | 180.29                | 6.2              | 8.5           | 35.1             | 4                         | 10.0             | 15.1             | 55.4           |
| GenBank/V1r                                 | 214.01         | 232.71                | 11.5             | 18.5          | 60.2             | 4                         | 14.8             | 29.3             | 87.1           |
| image-grids                                 |                |                       |                  |               |                  |                           |                  |                  |                |
| g-260610-65536                              | 0.07           | 0.26                  | 11.4             | 16.8          | 128.5            | 5                         | 18.5             | 35.6             | 142.5          |
| g-1045506-262144                            | 0.26           | 1.05                  | 11.4             | 29.5          | 149.4            | $\sqrt{5}$                | 18.2             | 50.3             | 144.3          |
| g-4188162-1048576                           | 1.05           | 4.19                  | 11.0             | 36.6          | 168.6            | 5                         | 17.7             | 56.8             | 156.7          |
| g-16764930-4194304                          | 4.19           | 16.76<br>67.08        | 10.5             | 36.9          | 166.0            | 5                         | 17.5             | 58.8             | 162.0          |
| g-67084290-16777216<br>g-268386306-67108864 | 16.78<br>67.11 | 268.39                | 11.0<br>10.2     | 39.5<br>38.9  | 199.7<br>190.7   | 5                         | 16.8             | 58.7<br>57.3     | 153.6<br>148.4 |
| g-1073643522-268435456                      | 268.44         | 1073.64               | 10.1             | 38.6          | 199.9            | 5<br>5                    | 17.5<br>17.0     | 55.5             | 149.5          |
|                                             |                |                       |                  |               |                  |                           |                  |                  |                |

TABLE III 3-TRUSS AND ALL-k-TRUSS PERFORMANCE (HIGHER IS BETTER)